*Métodos de Amostragem de Populações de Animais Silvestres*

# *Amostragem estratificada aleatória*

# **Objetivo**

O objetivo principal de um levantamento por amostragem é maximizar a quantidade de informação por unidade de custo. A amostragem estratificada aleatória (pode também ser sistemática) é um dos sistemas usados para esse fim.

A amostragem estratificada aleatória (AEA) é obtida separando os elementos da população em grupos homogêneos, não sobrepostos, chamados *estratos*. Em seguida, a amostragem simples aleatória (ou sistemática) é feita em cada estrato

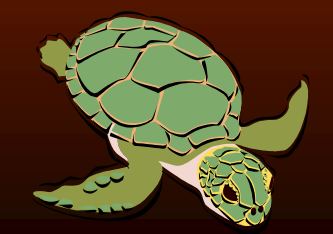

# **Densidade populacional:**

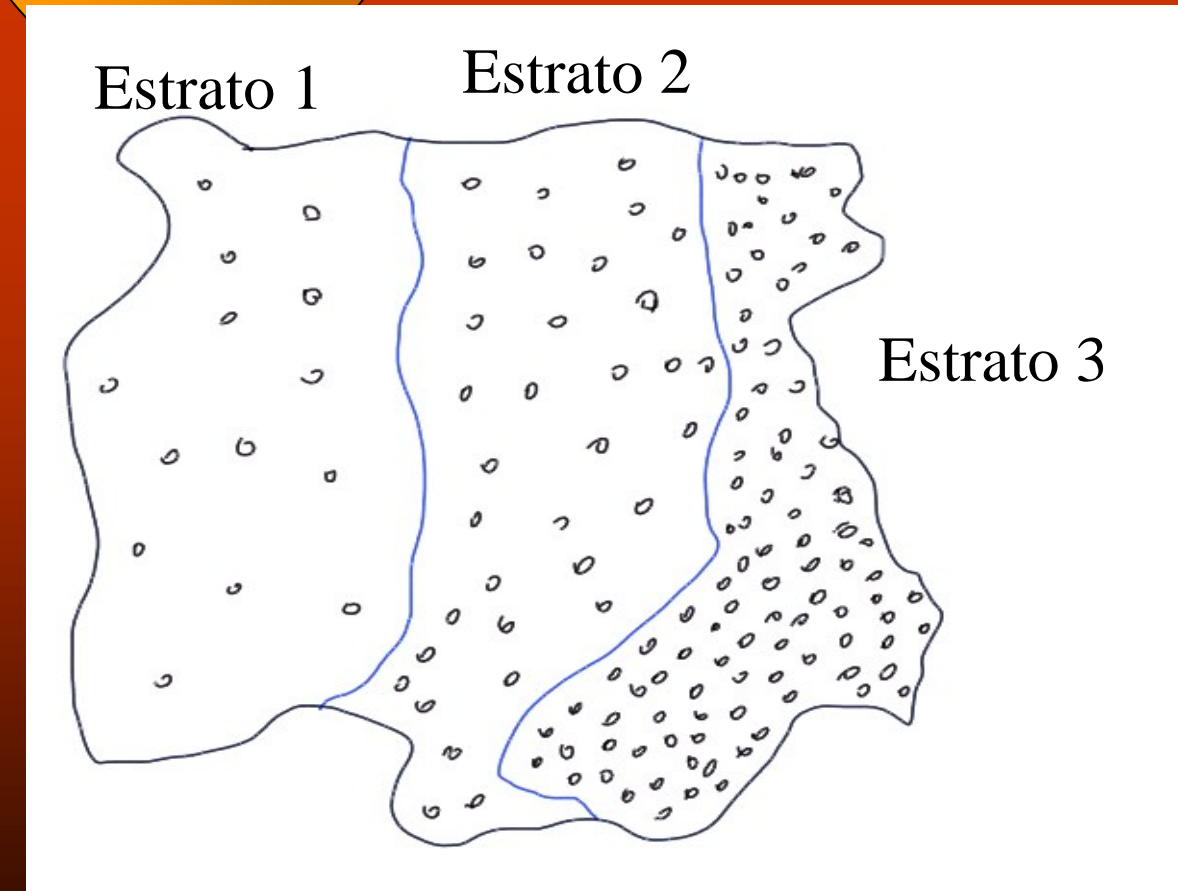

 Densidade de animais silvestres geralmente associada a diferenças de hábitats

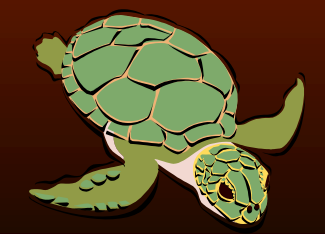

# *Exemplo 1:*

Estudo da influência do tipo florestal na densidade populacional da avifauna no Paraná. Estratos identificados: floresta primitiva de Araucaria, floresta secundária de Araucaria, floresta pura de Pinus taeda (diversas faixas etárias, sistemas de desbastes).

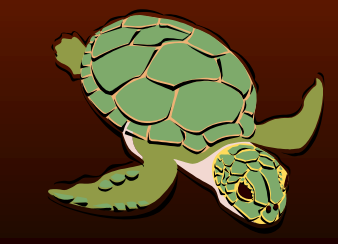

# *Exemplo 2:*

Estratos identificados na Amazônia para levantamento de fauna:

floresta aberta com palmeira

floresta densa com cipó

floresta secundária tardia

floresta de várzea

floresta secundária inicial

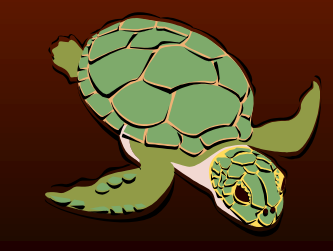

# Quando utilizar a AEA?

#### Maior homogeneidade dentro dos estratos do que na

população:

 $\overline{ASA}$  $\overline{x} = 80$  $CV = 150$  $\frac{0}{0}$  $n^* = 900$ 

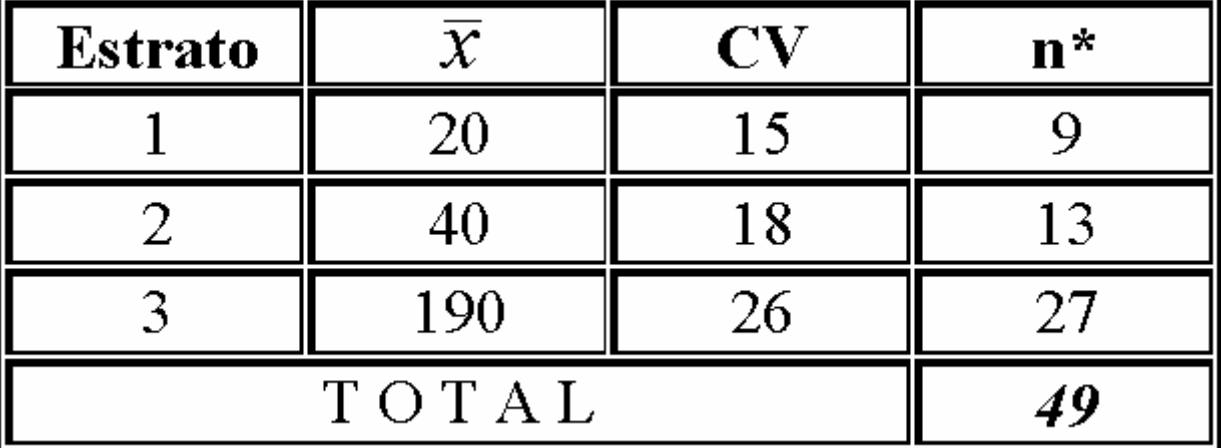

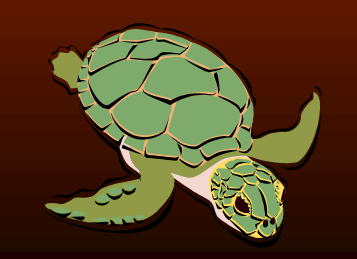

# *Quando utilizar AEA?*

Menor custo para selecionar a amostra, por causa de custos administrativos (local acidentado e com sub-bosque vs. local plano sem sub-bosque)

Necessidade de informações separadas para cada estrato.

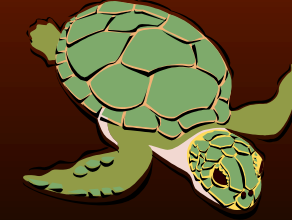

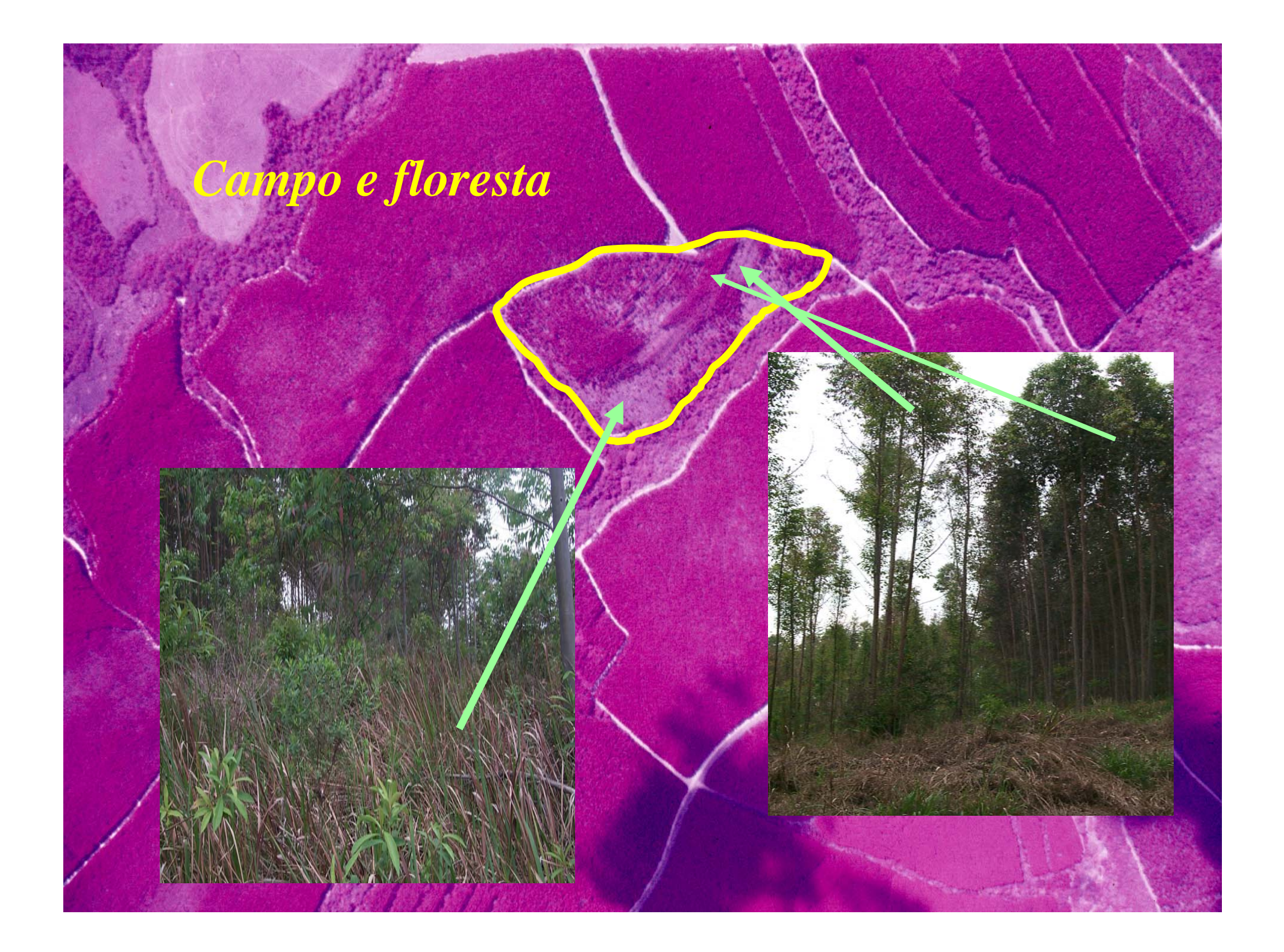

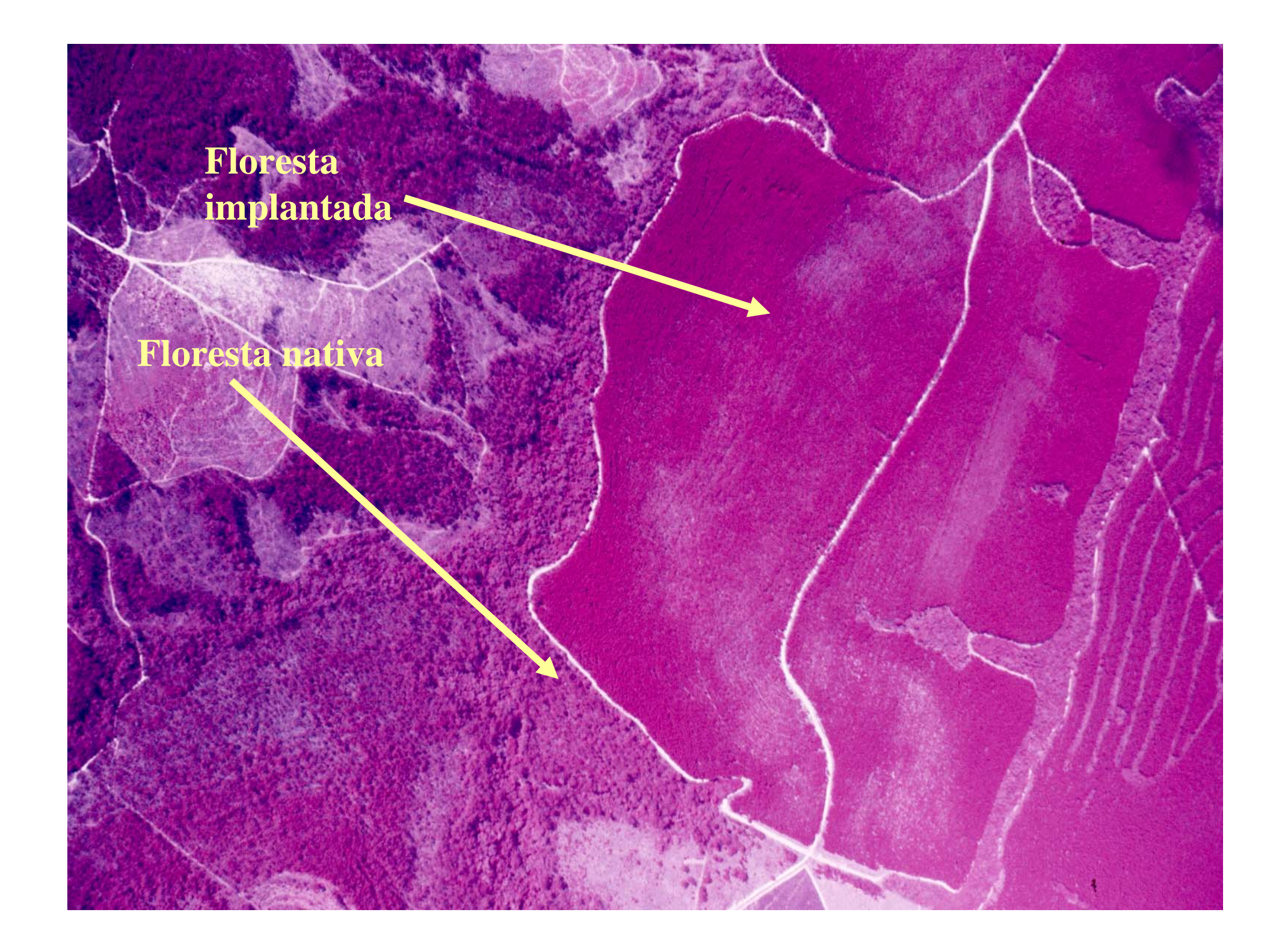

# *Notação (Cochran, 1954):*

![](_page_9_Picture_1.jpeg)

**William Gemmell Cochran**

**Nascimento: 15 Julho 1909, em Rutherglen, Escócia Falecimento: 29 Março 1980 em Orleans, Massachusetts, EUAEscreveu os livros: Sampling Techniques e Experimental Design (com Gertrude Cox)**

![](_page_9_Picture_4.jpeg)

*Notação:*

 $L =$  número de estratos na população;

 $N_h$  = número de elementos ou unidades de amostra no estrato h;

 $\mathbf{N} = \mathbf{n}^{\mathbf{o}}$  de unidades da amostra na população =  $\mathbf{N}_1 + \mathbf{N}_2 + \mathbf{N}_3$  $... + N_h$ 

$$
N = \sum_{h=1}^{L} N_h
$$

![](_page_10_Picture_5.jpeg)

*Notação:*

 $\rm n_h$  =  $\rm n^o$  de unidades na amostra tomada no estrato  $\rm h$ ; n = n<sup>º</sup> de unidades da amostra tomada em todos os estratos;

$$
n = \sum_{h=1}^{L} n_h
$$

![](_page_11_Picture_3.jpeg)

*yhi* = valor observado da variável y na unidade de amostra i, no estrato h;

*h* = média da amostra do estrato h *y*

$$
\overline{y}_h = \frac{1}{n_h} \sum_{i=1}^{n_h} y_{hi}
$$

#### Variância da média da amostra do estrato h:

$$
s_{\overline{y}_h}^2 = \frac{s_{y_h}^2}{n_h} \left(\frac{N_h - n_h}{N_h}\right)
$$

#### Variância da amostra do estrato h:

$$
s_{y_{h}}^{2} = \frac{\sum_{i=1}^{n_{h}} y_{hi}^{2} - \frac{\left(\sum_{i=1}^{n_{h}} y_{hi}\right)^{2}}{n_{h}}}{n_{h} - 1}
$$

![](_page_13_Picture_5.jpeg)

Estimativa do total do estrato h:

$$
\hat{T}_h = N_h \cdot \overline{y}_h
$$

Estimativa da variância do total do estrato h:

 $S_{\hat{T}}^{2} = (N_{h})^{2} . S_{\overline{v}}^{2}$ 

![](_page_14_Picture_5.jpeg)

Média da amostra estratificada:

$$
\overline{y}_{st} = \frac{1}{N} \sum_{h=1}^{L} N_h \cdot \overline{y}_h
$$

Variância da média da amostragem estratificada:

$$
s_{\overline{y}_{st}}^2 = \sum_{h=1}^L \left(\frac{N_h}{N}\right)^2 . s_{\overline{y}_h}^2
$$

![](_page_15_Picture_5.jpeg)

Total da amostragem estratificada:

$$
\hat{T}_{st} = N \cdot \overline{y}_{st} = \sum_{h=1}^{L} \hat{T}_h
$$

Variância do total da amostragem estratificada:

![](_page_16_Picture_4.jpeg)

# Intervalo de confiança:

 $\overline{y}_{st}$  + t.s<sub>yst</sub>  $T_{st}$  + t.s<sub> $\hat{\tau}$ </sub>  $\overline{St}$ 

![](_page_17_Picture_2.jpeg)

## Erro da amostragem:

 $EA\% = \frac{t . S_{\bar{y}_{st}}}{t . 100}$  $y_{st}$ 

![](_page_18_Picture_2.jpeg)

# Intensidade da amostragem:

![](_page_19_Figure_1.jpeg)

População finita

![](_page_19_Picture_3.jpeg)

# Intensidade da amostragem:

$$
n^* = \frac{\sum_{k=1}^{N} \frac{n^2 \cdot s_{y_k}^2}{w_h}}{(\frac{\sum_{s=1}^{N} \cdot ED_{\theta(s)}}{100 \cdot t})^2}
$$
  

$$
w_h = \frac{n_h}{n}
$$

#### População infinita

![](_page_20_Picture_3.jpeg)

# Como alocar as unidades necessárias em cada estrato?

![](_page_21_Picture_1.jpeg)

![](_page_21_Picture_2.jpeg)

![](_page_21_Picture_3.jpeg)

# Partilha proporcional ao tamanho do estrato:

 $n^* = 100$ Estrato  $1 \rightarrow N_1 = 3000 \rightarrow 0,6522$  $\rightarrow$  65 Estrato 2  $\rightarrow N_2 = 1600 \rightarrow 0.3478$  $\rightarrow$  35  $\rightarrow$  100  $Total = 4600$ 

![](_page_22_Picture_2.jpeg)

# *Partilha de Neyman:*

![](_page_23_Picture_1.jpeg)

Nascimento em 1894 na Moldávia e faleceu em 1981 em Berkeley, EUA.

Desde 1938 trabalhou na Universidade da Califórnia, Berkeley.

Contribuição importante para o estudo da probabilidade e

amostragem

Jerzy Neyman

# Partilha de Neyman:

 $N$ <sub>h</sub>.S<sub>y<sub>h</sub></sub>  $W_h$  $\boxed{L}$  $\sum_{h=1} N_h \cdot S_{y_h}$ 

![](_page_24_Picture_2.jpeg)

# *Partilha de Neyman:*

![](_page_25_Picture_5.jpeg)

![](_page_25_Picture_2.jpeg)

#### *Exercício:*

**Fazer um programa SAS para calcular a estimativa da média da população, do total, intervalo de confiança, o erro e a intensidade da amostragem para um erro de 10% com 95% de probabilidade.** 

![](_page_26_Picture_2.jpeg)

# *Dados para o exercício:*

![](_page_27_Picture_5.jpeg)

![](_page_27_Picture_2.jpeg)

# Obrigado e até a próxima aula!!!